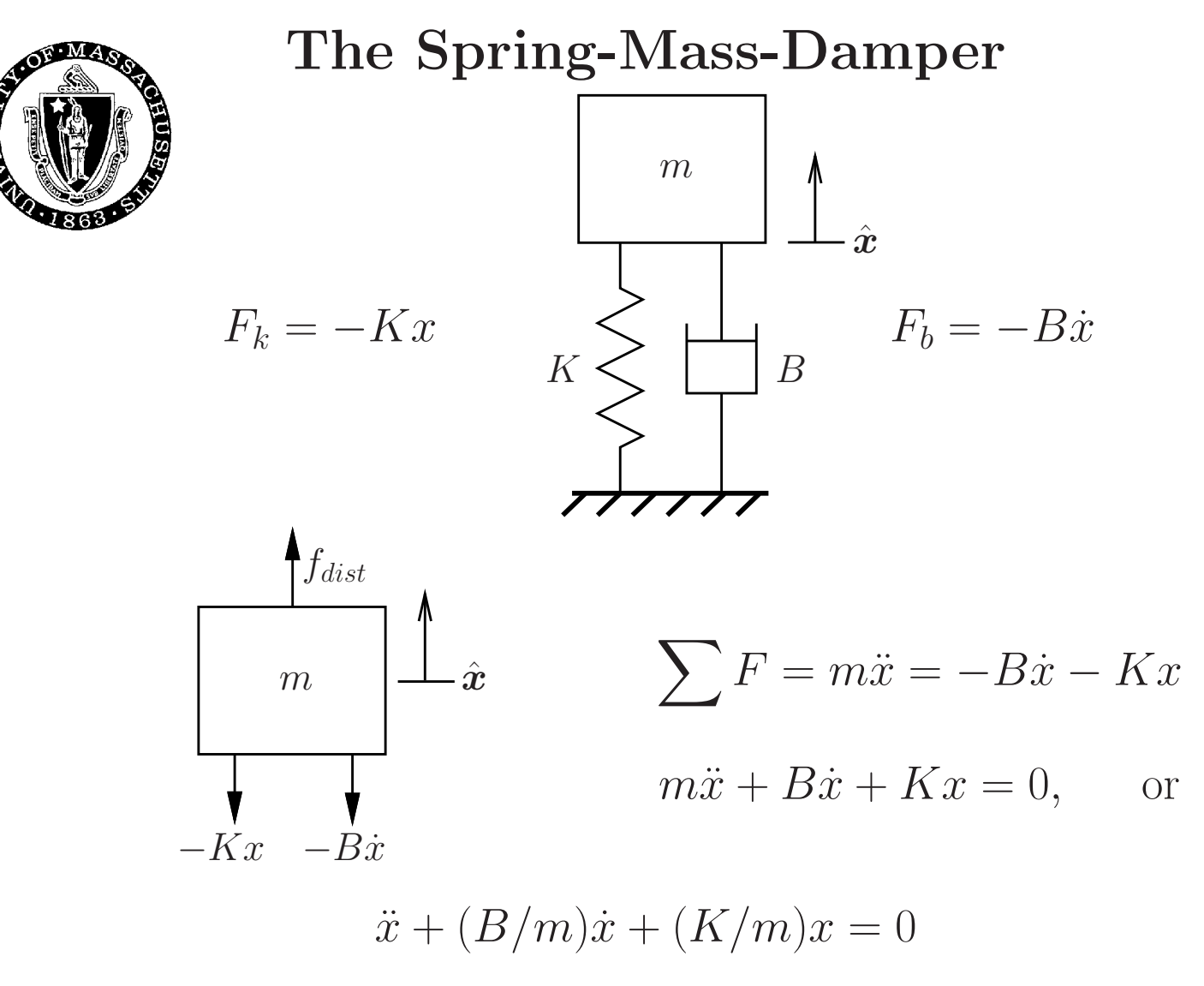

or,

 $\ddot{x} + 2\zeta\omega_n\dot{x} + \omega_n^2x = 0$  harmonic oscillator

where:

$$
\omega_n = (K/m)^{1/2} \quad [rad/sec] \text{ - natural frequency}
$$
  

$$
\zeta = B/2(Km)^{1/2} \quad 0 \le \zeta \le \infty \text{ - damping ratio}
$$

a change of variables  $x'(t) = x(t) - x_{ref}$  accounts for arbitrary reference positions

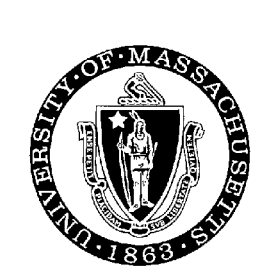

# Closed-Loop Control

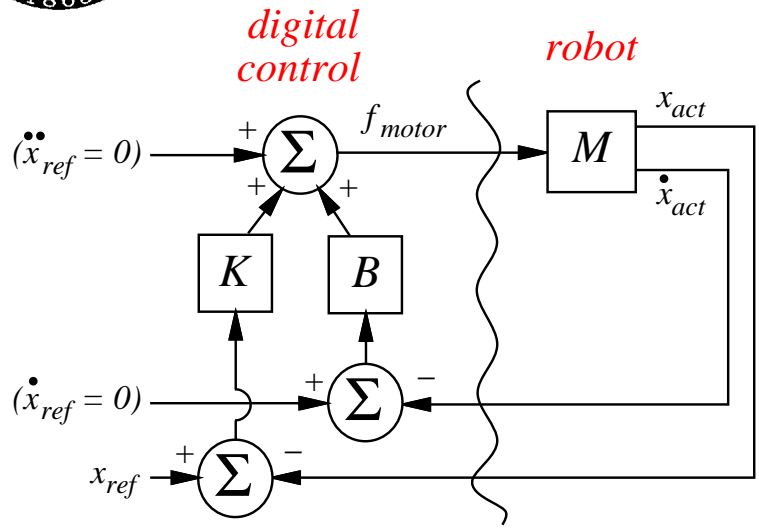

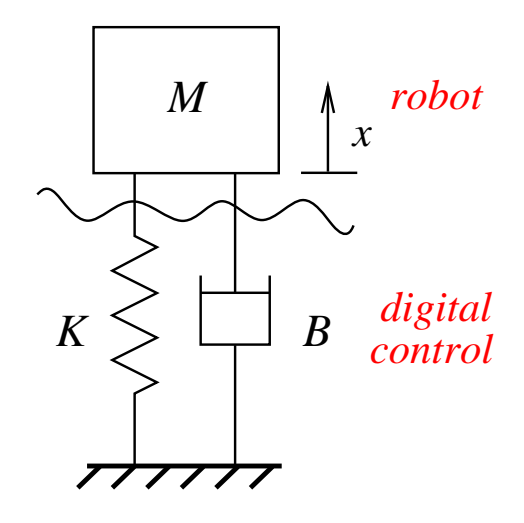

sample and hold  $\Delta t = \tau$ where  $\frac{1}{\tau}$  [Hz] is the servo rate analog  $\Delta t \to 0$ 

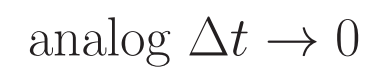

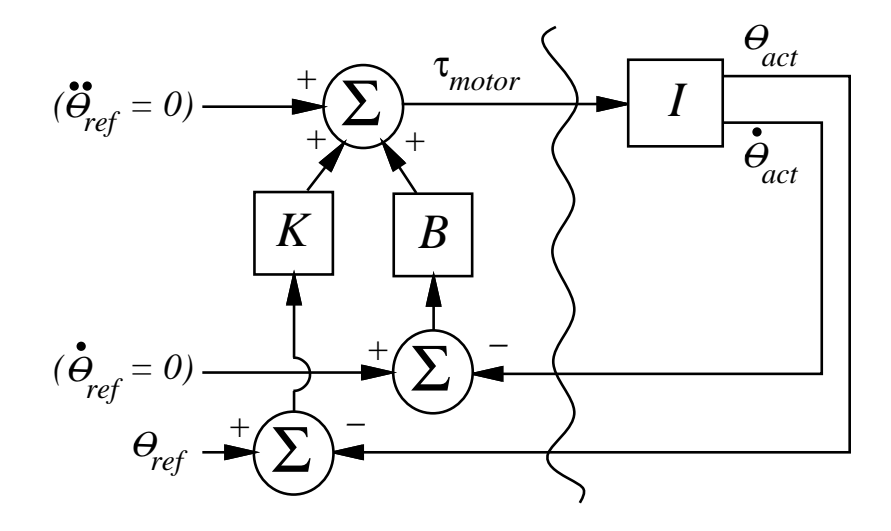

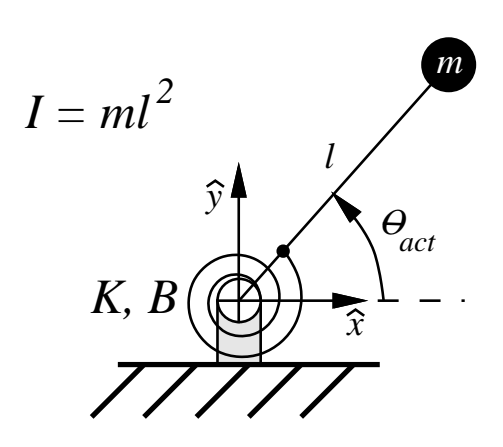

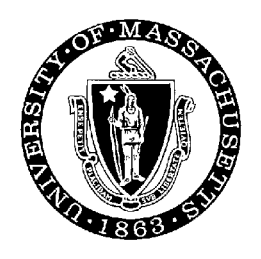

## The Laplace Transform

$$
f(t) \sim e^{st}
$$

$$
\frac{d}{dt}[f(t)] = \dot{f}(t) \sim se^{st}
$$

$$
\ddot{x} + 2\zeta\omega_n \dot{x} + \omega_n^2 \theta = 0 \sum_{\substack{\leftarrow \\ \mathcal{L}^{-1}(\cdot)}}^{\mathcal{L}(\cdot)} [s^2 + 2\zeta\omega_n s + \omega_n^2] X(s) = 0
$$

the Laplace transform turns a second-order differential equation with constant coefficients into a **quadratic** polynomial in s whose roots determine the type of response

three cases:

- repeated real roots  $(\zeta = 1)$  critically damped
- distinct real roots  $(\zeta > 1)$  overdamped
- complex conjugates roots  $( $\zeta < 1$ )$  underdamped

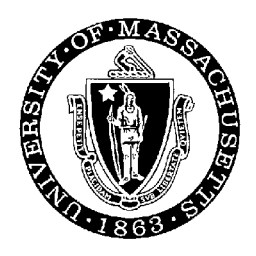

## The Spring-Mass-Damper

the characteristic second-order behavior

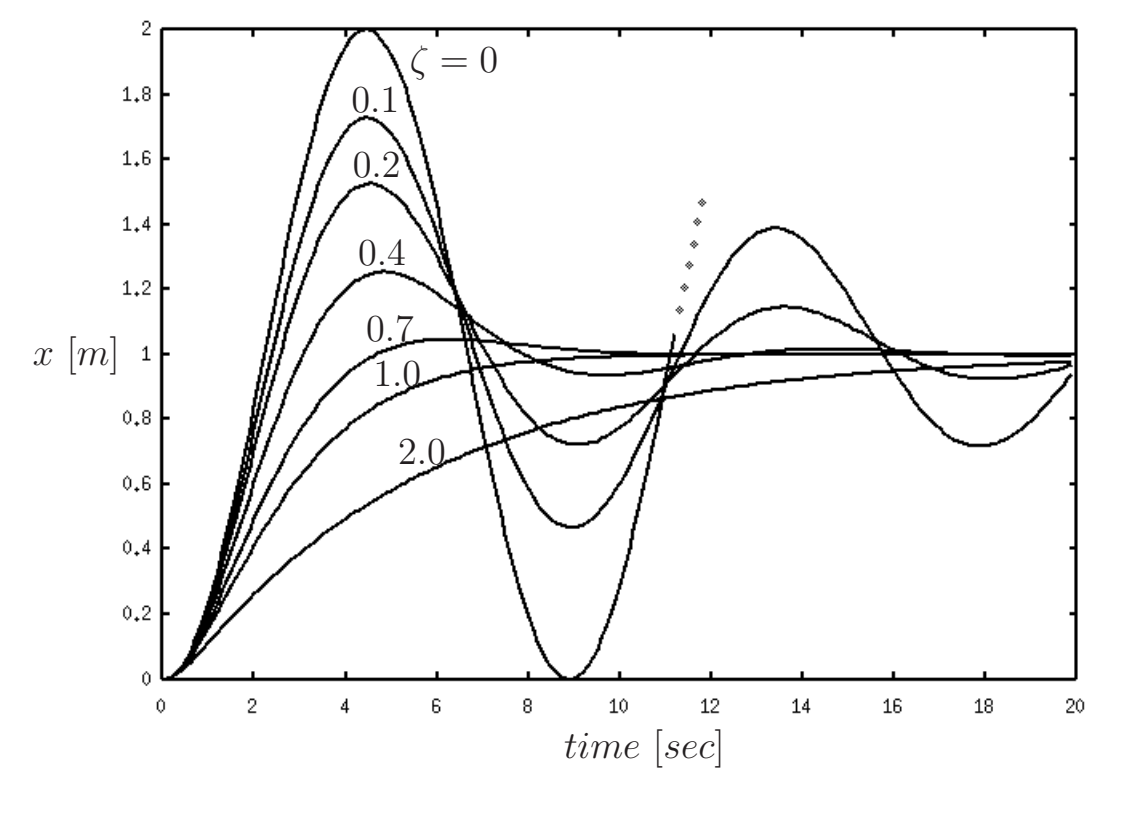

 $(K = 1.0 \ [N/m], M = 2.0 \ [kg])$ 

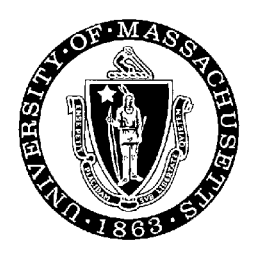

# Experimental Method

shoot for critical damping:

- 1. start with a small value for K & B (you don't know  $m$ )
- 2. increase K until Roger is responsive to small  $(\sim \pi/4)$  errors
- 3. when you like K, start adjusting B
	- (a) if Roger is oscillating increase B
	- (b) if Roger is non-oscillating decrease B until Roger \*just\* begins to oscillate (error changes sign)

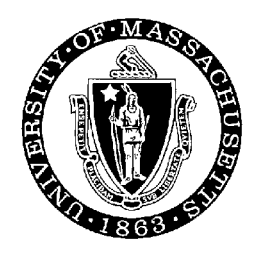

### Roger MotorUnits.c Master Control Procedure

```
/* == the simulator executes control\_roger() once == *//* == every simulated 0.001 second (1000 Hz) == */control_roger(roger, time)
Robot * roger;
double time;
{
  update_setpoints(roger);
  // turn setpoint references into torques
  PDController_base(roger, time);
  PDController_arms(roger, time);
  PDController_eyes(roger, time);
}
```
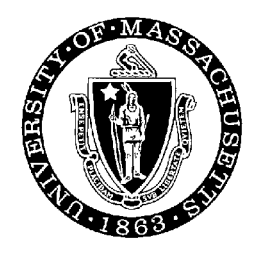

#### Roger MotorUnits.c PDController eyes()

```
double Kp_eye, Kd_eye;
// gain values set in enter_params()
/* Eyes PD controller:
/* -pi/2 < eyes_setpoint < pi/2 for each eye */
PDController_eyes(roger, time)
Robot * roger;
double time;
\{int i;
  double theta_error;
  for (i = 0; i < NEYES; i++) {
    theta_error = roger->eyes_setpoint[i]
                     - roger->eye_theta[i];
    // roger->eye_torque[i] = ...
  }
}
```

```
Roger MotorUnits.c
          PDcontroller arms()
double Kp_arm, Kd_arm;
// gain values set in enter_params()
/* Arms PD controller: -pi < arm_setpoint < pi */
/* for the shoulder and elbow of each arm */PDController_arms(roger, time)
Robot * roger;
double time;
\{int i;
  double theta_error;
  for (i = LEFT; i \leq RIGHT; ++i) {
    theta_error = roger->arm_setpoint[i][0]- roger->arm_theta[i][0];
    // -M_PI < theta_error < +M_PI
    // roger \rightarrow arm\_torque[i][0] = ...// roger \rightarrow arm\_torque[i][1] = ...}
}
```
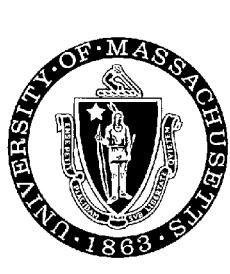

# Class Exercise

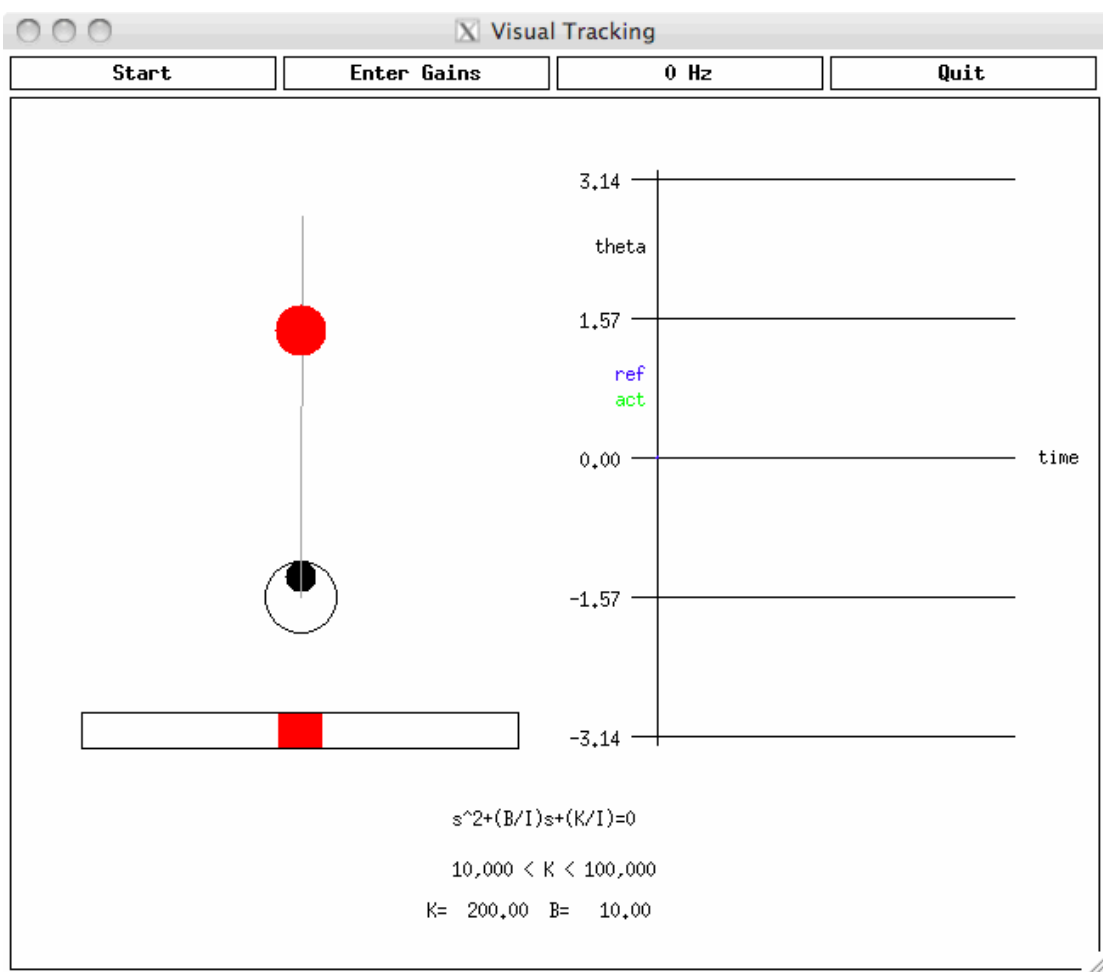